Inferenční statistika - úvod

z-skóry

normální rozdělení

pravděpodobnost

rozdělení výběrových průměrů

# Pravděpodobnost

□ postupy induktivní statistiky vycházejí z teorie pravděpodobnosti

 $\Box$  pravděpodobnost, že nastane určitý výsledek, definujeme jako podíl

počet pokusů, kdy nastal jev A

delěno

celkový počet jevů

- $\Box$  pravděpodobnost bývá uváděna nejčastěji jako **podíl** (0,33), zlomek (1/3) nebo procento (33,3%)
- pravděpodobnost určitého jevu nebo třídy jevů můžeme odhadnout z rozdělení hodnot (četností)

### Pravděpodobnost - příklady

- představme si, že máme krabici se 40 očíslovanými žetony s čísly 1 – 5
- v tabulce jsou uvedeny absolutní i relativní četnosti jednotlivých čísel žetonů

 hodnoty jsou v pořadí: číslo žetonu, absolutní četnost, relativní četnost

Tabulka:

- $\Box$  14 0,10
- $\Box$  2 8 0,20
- $\Box$  3 16 0,40
- $\Box$  4 10 0,25
- $\Box$  5 2 0,05
- vaším úkolem je vytáhnout 1 žeton
- jaká je pravděpodobnost, že vytáhnete žeton s číslem 3?
- $\Box$  p (3) = f/N = 16/40 = 0,40 nebo 2/5 či 40%

 Jaká je pravděpodobnost, že vytáhnete žeton s číslem vyšším než 2?  $p(X > 2) = ?$  $0,05 + 0,25 + 0,40 = 0,70$ 

tj. 70%

 Jaká je pravděpodobnost, že vytáhnete žeton s číslem nižším než 5?

 $p(X < 5) = ?$  $0,10 + 0,20 + 0,40 + 0,25 = 0,95$ tj. 95%

Jaká je pravděpodobnost, že vytáhnete žeton s číslem nižším než 4 a vyšším než 1?

 $p(4 > X > 1) = ?$  $0,20 + 0,40 = 0,60$ tj. 60%

Pravděpodobnost

□ pravděpodobnost odpovídá hustotě oblasti pod křivkou pro daný interval

# Z-skóry

- □ transformace hodnot proměnné
- □ umožňují najít a popsat **pozici každé hodnoty** v rámci rozdělení hodnot
- □ a také srovnávání hodnot pocházejících z měření na rozdílných stupnicích
- □ hrubé skóry jsou převedeny na standardizovanou stupnici (jednotkou je směrodatná odchylka)

Z-skóry - příklad

- např. skóry ze dvou testů biologie a psychologie
- $\Box$  v testu z biologie byl průměr celého ročníku m=18 (sd=6)
- v testu z psychologie byl průměr celého ročníku m=500  $(sd=100)$
- □ student získal 26 bodů z biologie a 620 z psychologie. Ve kterém předmětu byl lepší?
- přímé porovnání není snadné skóry z obou testů mají rozdílné průměry i směrodatné odchylky
- z skór =odchylka skóru od průměru vzhledem k velikosti směrodatné odchylky
- z = odch. od průměru/směr. odch.
- □ skór z biologie:  $(26-18)/6 = 1,33$
- □ skór psychologie:  $(620 500)/100 = 1,2$
- v biologii byl student lepší: 1,33 směrodatné odchylky nad průměrem

## Z-skóry

- z-skór přesně udává pozici každé hodnoty vzhledem k ostatním hodnotám
- znaménko (+ nebo -) ukazuje, zda je hodnota nad nebo pod průměrem rozdělení
- hodnota z-skóru upřesňuje, kolik směrodatných odchylek byla hodnota od průměru vzdálena
- průměr rozdělení z-skórů je vždy 0

□ směrodatná odchylka je 1

Z-skóry

vzorec pro výpočet z-skóru hodnoty X

 $\square$  <u>u populace</u>: z =  $(X_i - μ) / σ$ 

 $\Box$  u vzorku:  $z = (X_i - m) / s$ 

Z-skóry

- podobně můžeme i z-skór převést na hrubý skór, známe-li průměr a směrodatnou odchylku
- □ např. u stupnice IO
- $\Box$  μ = 100, σ = 15
- pro osobu se z=-3 (3 směrodatné odchylky pod průměrem) bude IQ ?

 $X = Z^* \sigma + \mu$  $X = -3 * 15 + 100$  $X = 55$ 

Rozdělení z-skórů

□ tvar rozdělení z-skórů je stejný jako tvar původního rozdělení hrubých skórů

průměr je 0, směrodatná odchylka 1

□ transformace změní jen označení hodnot na ose X

# Normální rozdělení

□ normální rozdělení je symetrické, unimodální, zvonovitého tvaru označuje se i jako Gaussova křivka

- 34.13% skórů spadá mezi průměr a 1 směr. odchylku
- 13.59% hodnot spadá mezi 1. a 2. směr. odchylku
- 2.28% hodnot spadá mezi 2. a 3. směr. odchylku

### Normální rozdělení

- □ tabulka normálního rozdělení (z rozdělení)
- důležitý nástroj, obvykle jako apendix v učebnicích statistiky (spolu s dalšími tabulkami)
- umožňuje zjistit hustotu oblasti pod křivkou (tj. pravděpodobnost) pro jednotlivé z-skóry

# Normální rozdělení - příklady

 $\Box$  postup při zjišťování **pravděpodobnosti** z tabulky:

- načrtnout si normální rozdělení, s hodnotou průměru a směr. odch.
- zakreslit hledanou hodnotu (v přibližné vzdálenosti od průměru), vystínovat hledanou oblast
- převést hodnotu X na z-skór
- najít v tabulce pravděpodobnost

### Normální rozdělení - příklady

 $\Box$  Kolik procent osob z populace má IQ 130 nebo vyšší? ( $\mu$  = 100,  $\sigma$  =15)

otázku je možno formulovat i jako:

Jaká je pravděpodobnost, že náhodně vybraná osoba z

populace bude mít IQ 130 nebo vyšší? ( $\mu = 100$ ,  $\sigma = 15$ )

$$
\Box z = (130 - 100)/15
$$

$$
\square z = 2
$$

 $\Box$  z tabulky z-rozdělení plyne, že p = 0.0228 tj. 2,3%

### Normální rozdělení - příklady

 Jaká je pravděpodobnost, že náhodně vybraná osoba z populace bude mít IQ 85 nebo nižší?

 $z = (100-85)/15$  $z = -1$  $\Box$  p = 0.5 – 0.3413 = **0.1587**  $\Box$  ti. 15,9%

### Normální rozdělení - příklady

 $\Box$  postup při zjišťování z-skóru z tabulky:

- načrtnout si normální rozdělení
- vystínovat oblast odpovídající zadané pravděpodobnosti
- v tabulce vyhledat příslušný z-skór
- vypočítat z něj hrubý skór

#### Normální rozdělení - příklady

 Jakou minimální hodnotu IQ musí člověk mít, aby patřil mezi 5% osob s nejvyššími hodnotami IQ?

 $D = 0.05$ 

#### Normální rozdělení

 $\square$  z tabulky:  $z = 1.645$ 

 $\Box$  X = (1.645)\*(15) + 100 = **124.675** 

musí mít IQ 124 bodů

Normální rozdělení - příklady

- pomocí tabulky normálního rozdělení je možno nalézt také hodnotu percentilu
- příklad: kolik procent osob má nižší hodnoty IQ než člověk s IQ 130?
- $\Box$  z= 2
- $\Box$  z tabulky: pro  $z = 2$
- p = 0.4772 (+ 50% pod průměrem)

97.72% osob má nižší skór než IQ 130

# Rozdělení výběrových průměrů

- $\Box$  cílem induktivní statistiky je odhadnout parametry populace z charakteristik vzorku (výběrového souboru)
- např. odhadem průměru populace bude průměr vzorku
- □ odhad je vždy zatížen určitou výběrovou chybou

# Rozdělení výběrových průměrů

- předpokládejme, že z jedné populace vybereme 3 různé vzorky
- □ budou se nejspíš navzájem lišit ve tvaru rozdělení hodnot, průměru i variabilitě
- jak se rozhodneme, který z nich zvolit pro odhad průměru populace ??

# Rozdělení výběrových průměrů

 pokud bychom spočítali průměry ze všech možných výběrů o určité velikosti n, budou tvořit tzv. rozdělení výběrových průměrů (sampling distribution)

## Rozdělení výběrových průměrů

- $\Box$  příklad: populace hodnot 2, 4, 6, 8
- $\Box$  průměr  $\mu = 5$
- předpokládejme, že průměr neznáme a pokoušíme se ho odhadnout ze vzorku n=2
- v tabulce jsou uvedeny všechny možné výběrové soubory (v pořadí výběr, první skór, druhý skór, průměr vzorku)

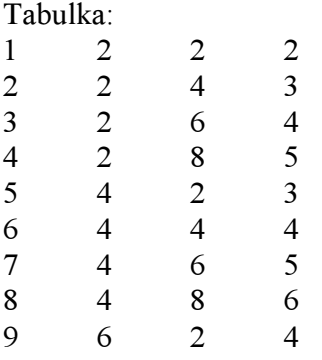

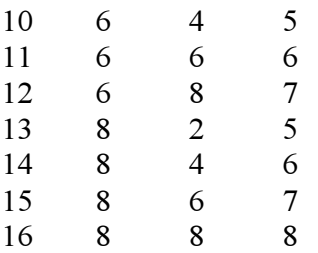

- □ jaká je pravděpodobnost, že z této populace vybereme vzorek s průměrem vyšším než 7?
- v rozdělení výběrových průměrů je takový vzorek jen 1 ze 16 – tj. pravděpodobnost takového vzorku je 1/16 = 0.0625, tj. 6%
- jaká je pravděpodobnost, že náhodně vybraný vzorek 2 čísel z této populace bude mít průměr roven průměru populace, tj. 5?
- $\Box$  tato pravděpodobnost je 4/16, tj. 25%

### Rozdělení výběrových průměrů

- většina populací i vzorků je mnohem větší
- ale existují určité základní vlastnosti rozdělení výběrových průměrů (RVP)
- $\Box$  tvar RVP se při dostatečně velkém vzorku (30 a více) blíží normálnímu rozdělení
- $\Box$  průměr tohoto rozdělení (=průměr průměrů všech teoretických výběrů) je roven průměru populace
- označuje se také jako očekávaná hodnota průměru vzorku
- $\Box$  variabilita směrodatná odchylka RVP se označuje jako výběrová nebo standardní chyba průměru (standard error)
- jde o směrodatnou odchylku výběrových průměrů od průměru populace
- ukazuje, jak spolehlivý je odhad populačního průměru z průměru vzorku – tj. jak velkou chybou je odhad zatížen
- velikost výběrové chyby je dána dvěma charakteristikami: variabilitou v populaci a velikostí výběru
- $\Box$  variabilita znaku v populaci: čím je vyšší, tím je vyšší i

variabilita výběrových průměrů

- $\Box$  velikost výběru čím větší výběr (n), tím méně průměrů výběrů se odchyluje od průměru populace (= výběrová chyba je menší)
- vzorec pro výpočet směrodatné chyby:

$$
\sigma_{\mathsf{x}} = \sigma/\sqrt{n}
$$

tj. směrodatná odchylka populace děleno odmocninou z velikosti vzorku

## Rozdělení výběrových průměrů

□ platí zjednodušení tzv. centrálního limitního teorému pro každou populaci o průměru  $\mu$  a směrodatné odchylce σ se bude rozdělení výběrových průměrů výběrů (pro rozsah výběru jdoucí do nekonečna) blížit normálnímu rozdělení s průměrem  $\mu$  a směrodatnou odchylkou  $\sigma_x$  = σ/√n

# Rozdělení výběrových průměrů

- $\Box$  příklad: kdvž vybereme z populace náhodně vzorek 9 osob, jaká je pravděpodobnost, že jejich průměrné IQ bude větší nebo rovno 112?
- ptáme se vlastně: jaká je pravděpodobnost, že vzorek 9 osob z populace o průměru 100 bude mít průměr 112 nebo vyšší? Kolik % je takových vzorků ze všech možných vzorků o této velikosti?
- musíme zjistit charakteristiku rozdělení výběrových průměrů pro tuto velikost vzorku (N=9) u populace s  $\mu = 100$ ,  $\sigma = 15$
- $\Box$  průměr RVP = 100
- $\Box$  směrodatná odchylka = standardní chyba:  $\sigma_x = \sigma/\sqrt{n} = 15/3 = 5$
- známe průměr a směrodatnou odchylku rozdělení, převedeme tedy skór 112 na z-skór
- $\Box \mu = 100$ ,  $\sigma_x = 5$
- $\square$  z = (112-100)/  $\sigma_x$  = 12/5 = 2.4
- pak najdeme v tabulce z-rozdělení pravděpodobnost pro  $z = 2.4$
- □ z tabulky  $P(Z \ge 2.4) = 0.4918$
- □ odečteme od 50% (celá jedna strana z-rozdělení) a vyjde nám pravděpodobnost:
- $\Box$  p = 0.5000 0.4918 = **0.0082**

Kontrolní otázky výpočet a především interpretace z-skórů □ normální rozdělení – charakteristiky rozdělení výběrových průměrů výpočet směrodatné chyby

Literatura □ Hendl: kapitoly 4 a 5